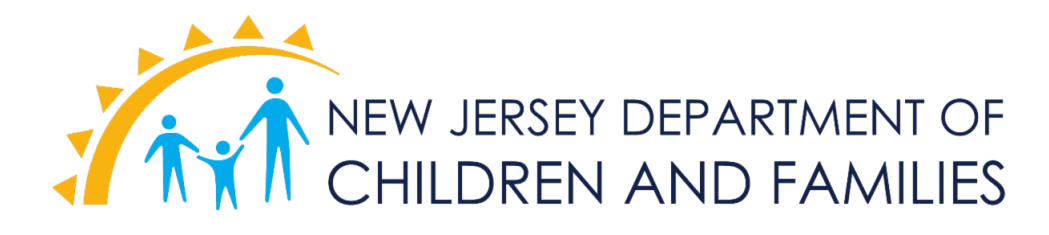

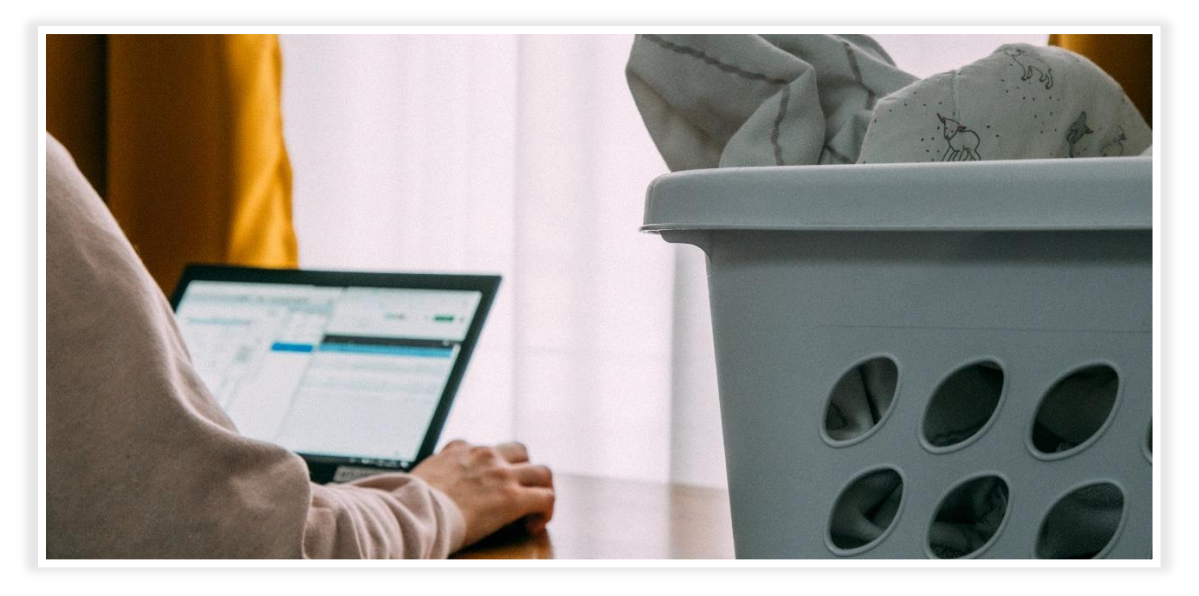

*During New Jersey's state of emergency and response to COVID-19, most Department of Children and Families' employees are working from home as directed by GovernorMurphy's [Executive Order](https://www.nj.gov/infobank/eo/056murphy/pdf/EO-107.pdf) 107.*

*DCF has since issued and updated [Work from Home Guidance](https://www.nj.gov/dcf/news/DCF.Work.From.Home.Policy.COVID-19.pdf) and staff can find a list of technologies or applications below that are useful for facilitating remote work. As employees adjust to their new work situation, there are a variety of resources available to ease the process.*

*In addition, DCF's Office of Information Technology continues to explore new opportunitiesfor staff to utilize during these unprecedented times.*

*Please contact NJSPIRIT Helpdesk for support:* 

*[njspirithelpdesk@dcf.nj.gov](mailto:njspirithelpdesk@dcf.nj.gov) or 1-866-733-2208.*

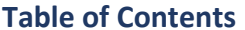

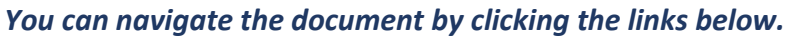

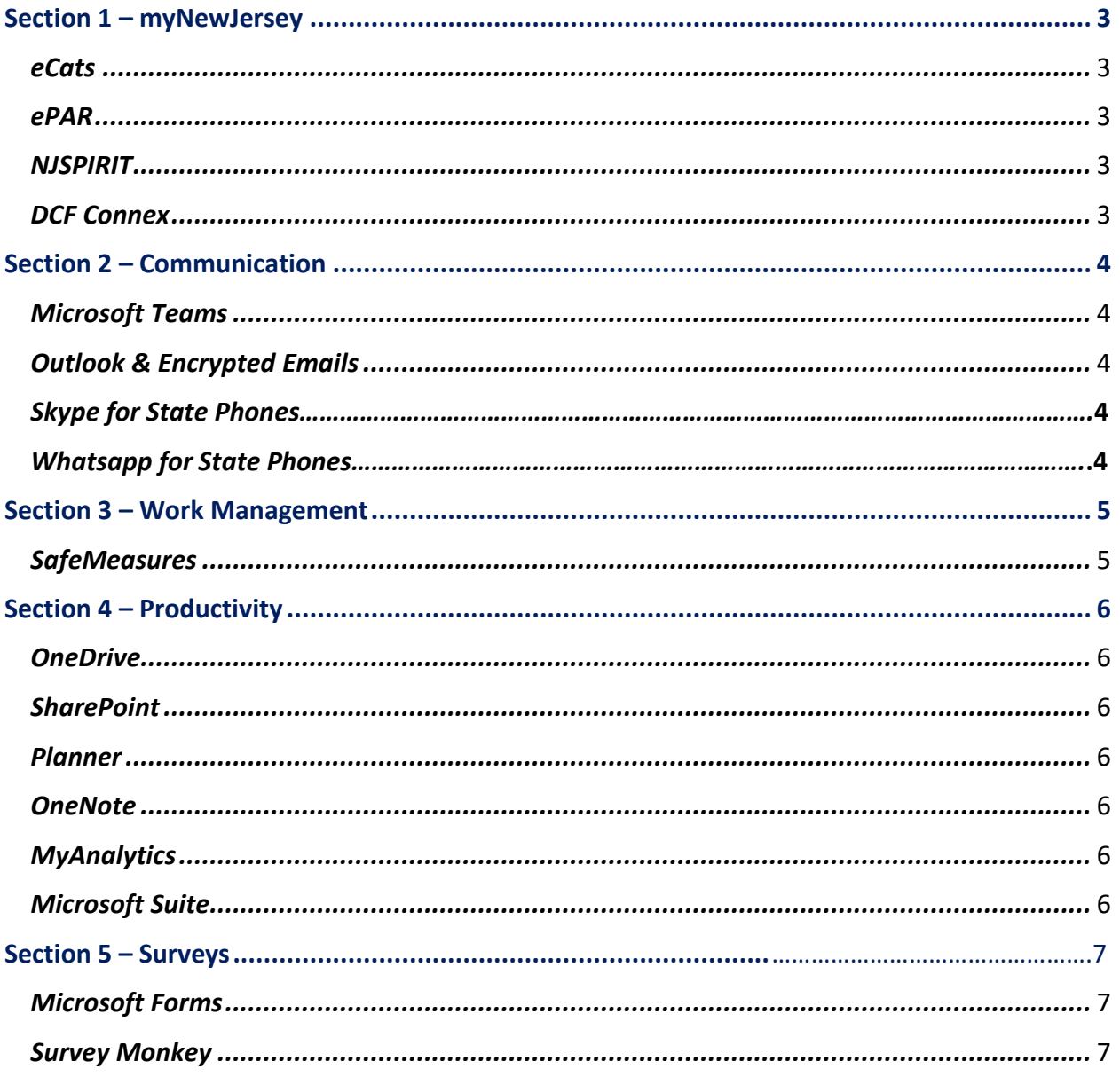

<span id="page-2-4"></span><span id="page-2-3"></span><span id="page-2-2"></span><span id="page-2-1"></span>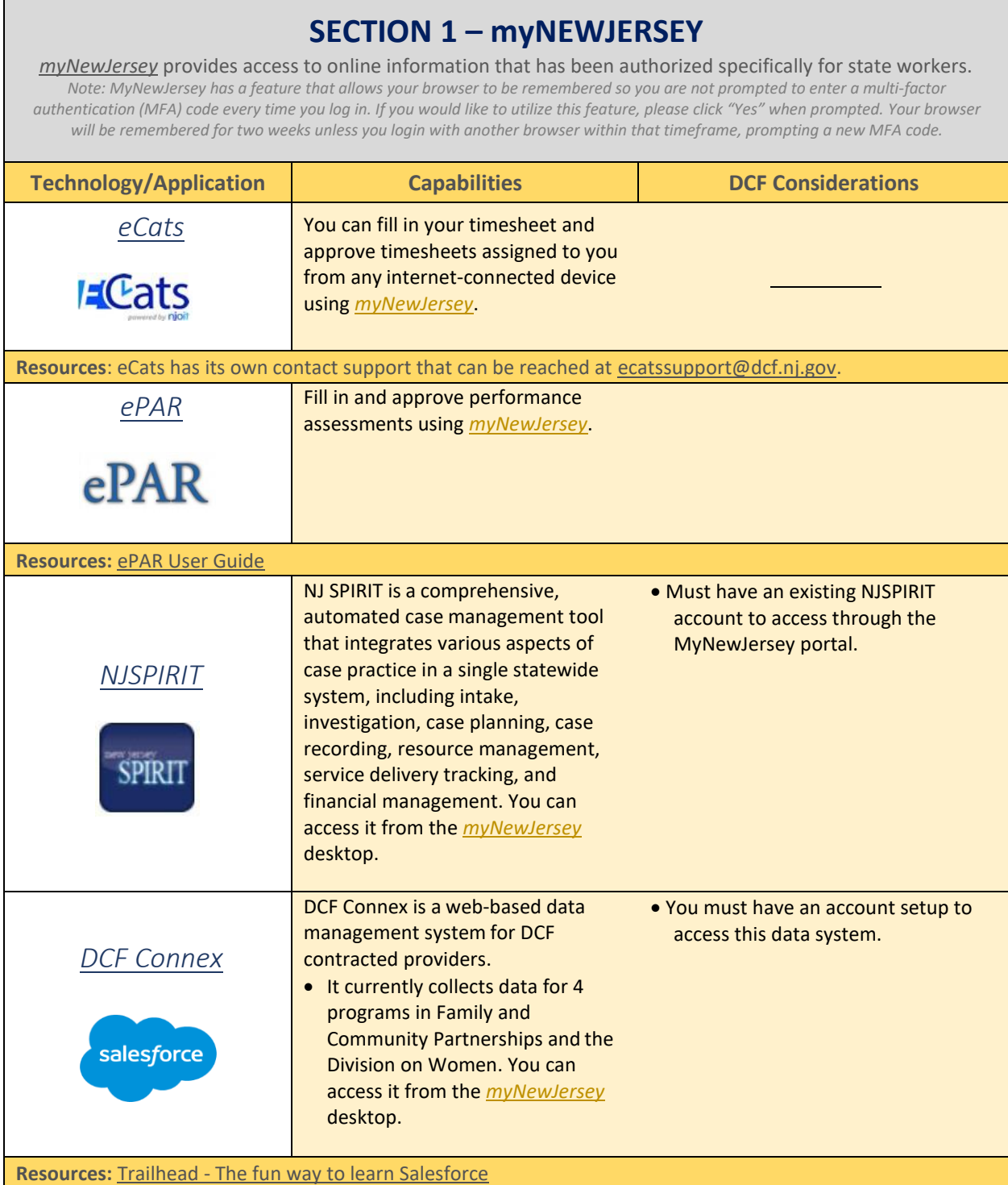

<span id="page-2-0"></span>Г

┑

<span id="page-3-2"></span><span id="page-3-1"></span><span id="page-3-0"></span>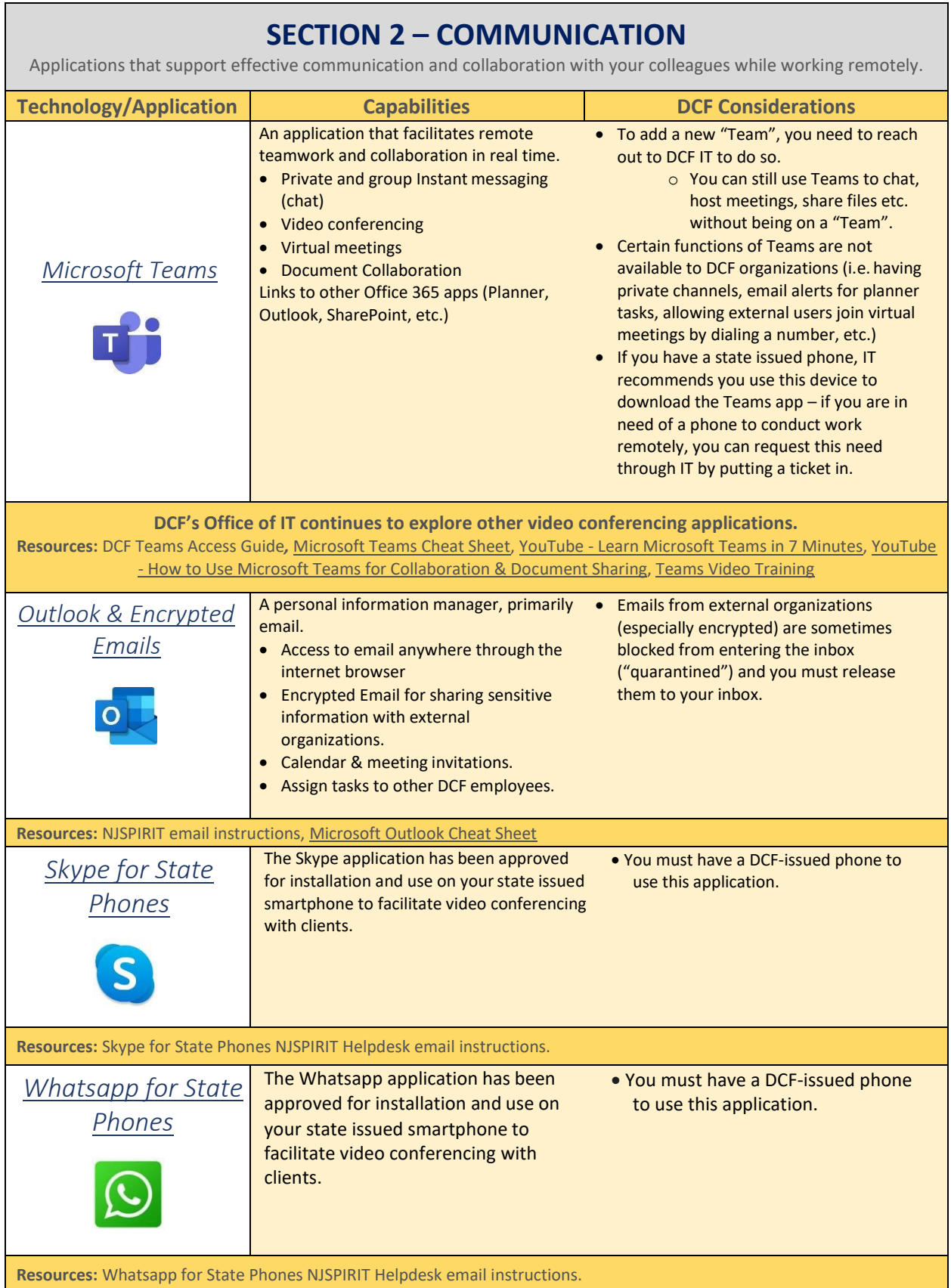

<span id="page-4-1"></span><span id="page-4-0"></span>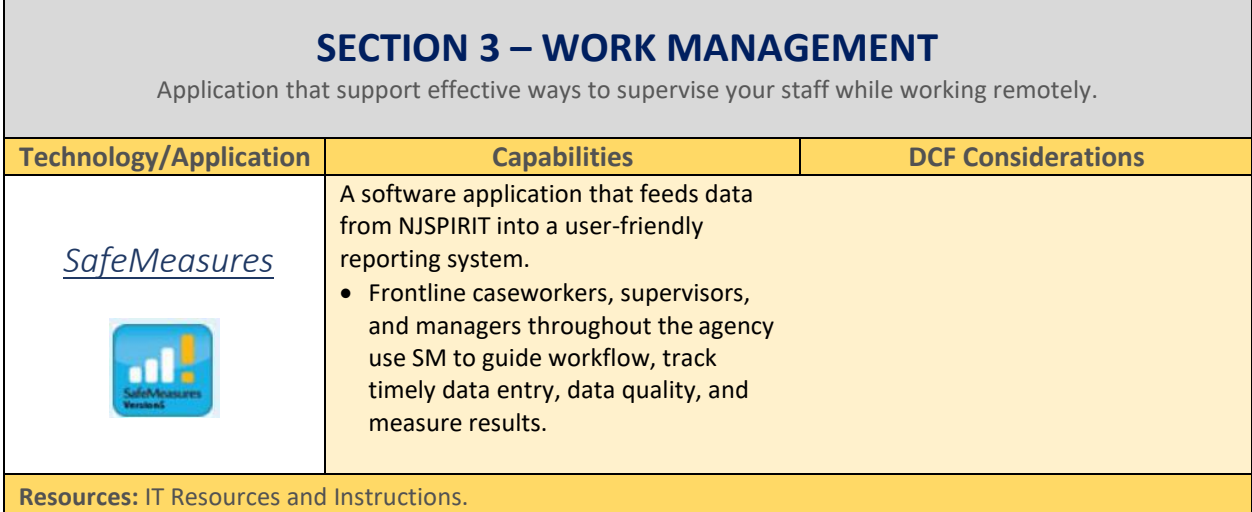

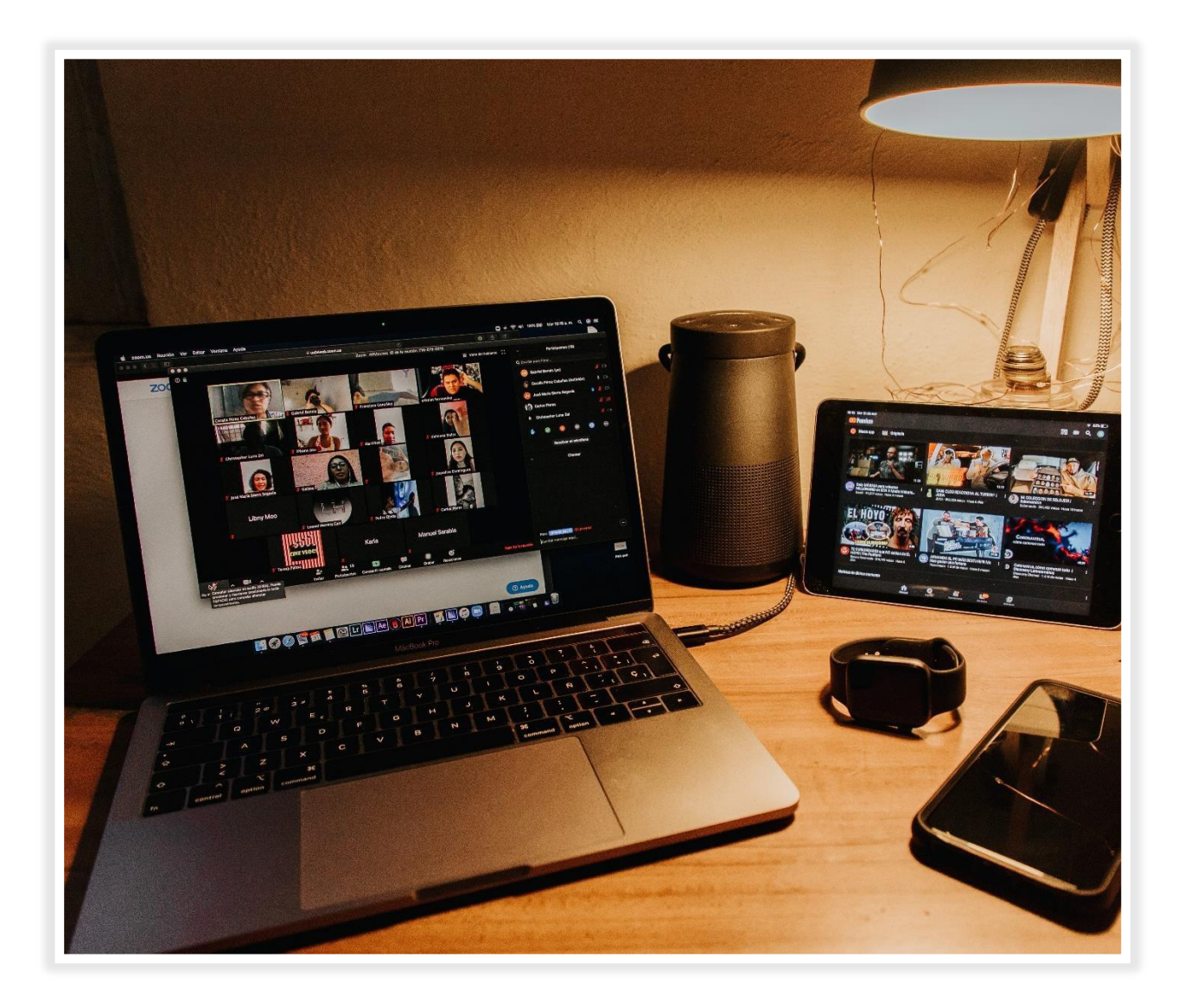

<span id="page-5-6"></span><span id="page-5-5"></span><span id="page-5-4"></span><span id="page-5-3"></span><span id="page-5-2"></span><span id="page-5-1"></span><span id="page-5-0"></span>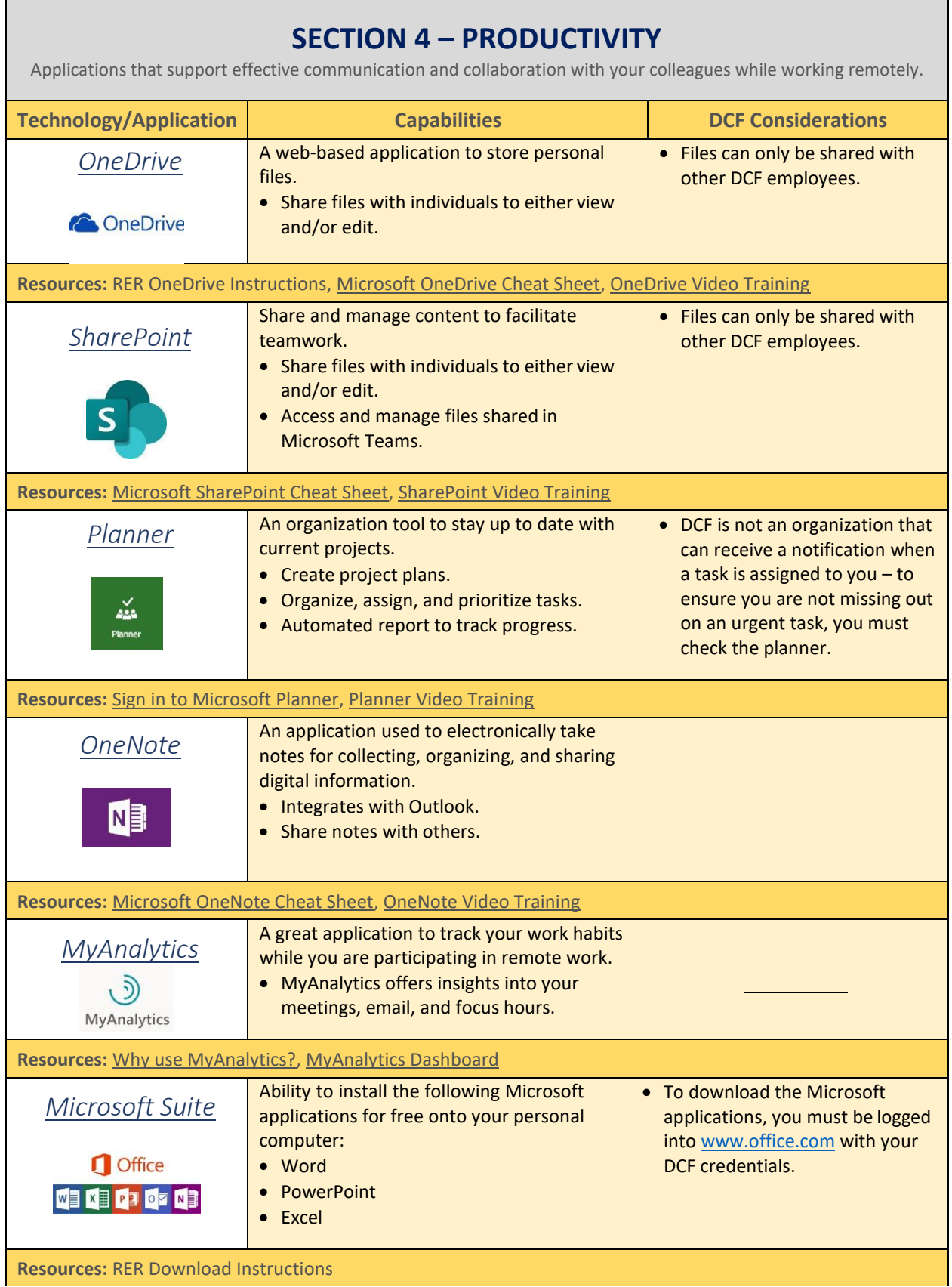

<span id="page-6-2"></span><span id="page-6-1"></span><span id="page-6-0"></span>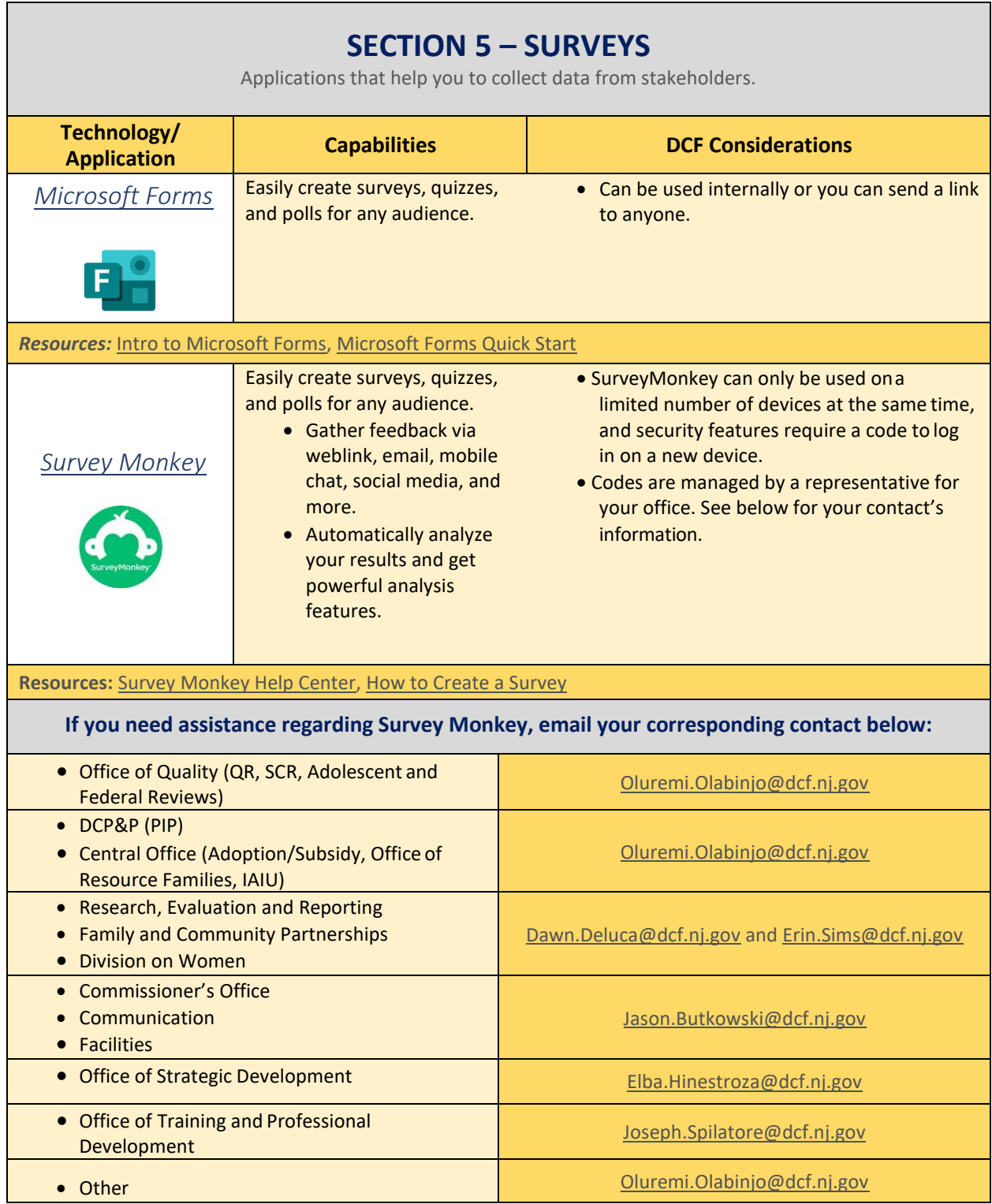